# Руководство по эксплуатации беспроводного передатчика WS-1215-300A

### **Внимание:**

Спасибо за то, что выбрали и приобрели наш продукт. Пожалуйста, прочтите настоящее руководство перед тем, как начать эксплуатацию продукта.

### **Инструкции:**

●Устройство должно быть установлено в месте, не доступном для детей.

●Не подвергайте устройство действию влаги, чтобы избежать поражения электрическим током.

●Пожалуйста, используйте устройство только вместе с сетевым адаптером, идущем в комплекте. В обратном случае компания не несет ответственность за возможное повреждение устройства.

●Компания не несет ответственности за возможные повреждения, связанные с самостоятельной разборкой устройства.

●Не трогайте антенну, так как вы можете получить ожог, если устройство начнет передачу.

## **Характеристики:**

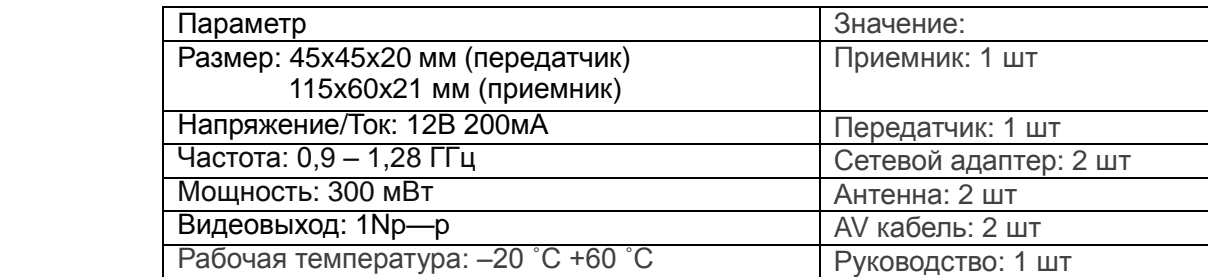

#### **Канал и частота:**

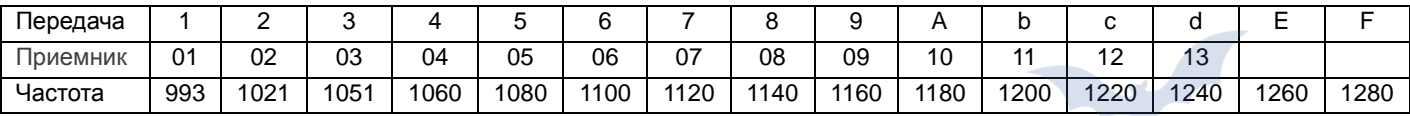

1. Вы можете нажать черную кнопку CONTROL на LED экране цифрового передатчика для выбора канала передачи, доступно для выбора 15 каналов: 1 2 3 4 5 6 7 8 9 A b c d E F.

2. Вы можете нажать черную кнопку CONTROL на LED экране цифрового приемника для выбора канала приема, доступно к выбору 28 каналов: 1 2 3 4 5 6 7 8 9 A b c d E F.

3. При использовании устройства для передачи аудио и видео сигналов настраивайте приемник и передатчик на один канал. При настройке используйте таблицу, приведенную выше. На приемнике включится индикатор VIDEO.AUDIO. Подключите приемник к монитору (разъем AV) и включите питание 12В.

4. При работе устройства нет необходимости настраивать передатчик, достаточно настроить приемник на правильный канал.

Инструкции для работы с цифровым приемником:

1) Подключите сетевой адаптер к сети и к цифровому приемнику, LED экран включится. Нажмите кнопку CONTROL для выбора одного из 28 каналов в диапазоне 0,9-1,56 ГГц. На экране будет отображаться номер канала "01", "02", "03" и "28". Если вы хотите наблюдать видеосигнал по нескольким каналам в цикле, вам необходимо нажать кнопку CONTROL. Когда включится индикатор сохранения, это будет означать, что канал сохранен. После этого нажмите кнопку undo (возврат). Повторите процедуру для следующего канала, пока не сохраните все необходимые каналы.

2) Нажатиями кнопки CONTROL перейдите на канал "0A", приемник начнет автоматически переключаться между каналами. Если вы хотите остановить переключение:

1. Нажимайте кнопку CONTROL, пока не появится надпись "00", после чего воспроизведение цикла автопереключения остановится.

2. Выключите питание устройства, настроенного на канал "0A", как только включится индикатор сохранения. При повторном включении устройство начнет работать в обычном режиме без автопереключения. Если питание будет отключено, когда приёмник работает в режиме автопереключения, то при повторном включении вам нужно будет снова настроить режим автоматического переключения. Если же питание приемника было отключено, когда он не был в режиме автоматического переключения при повторном включении нет необходимости в дополнительных настройках. Устройство запоминает последний канал при отключении.